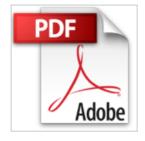

## [(Logic Programming with Prolog)] [ By (author) Max Bramer ] [November, 2013]

Max Bramer

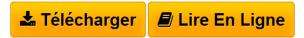

[(Logic Programming with Prolog)] [ By (author) Max Bramer ] [November, 2013] Max Bramer

Logic Programming is the name given to a distinctive style of programming, very different from that of conventional programming languages such as C++ and Java. By far the most widely used Logic Programming language is Prolog. Prolog is a good choice for developing complex applications, especially in the field of Artificial Intelligence. Logic Programming with Prolog does not assume that the reader is an experienced programmer or has a background in Mathematics, Logic or Artificial Intelligence. It starts from scratch and aims to arrive at the point where quite powerful programs can be written in the language. It is intended both as a textbook for an introductory course and as a self-study book. On completion readers will know enough to use Prolog in their own research or practical projects. Each chapter has self-assessment exercises so that readers may check their own progress. A glossary of the technical terms used completes the book. This second edition has been revised to be fully compatible with SWI-Prolog, a popular multi-platform public domain implementation of the language. Additional chapters have been added covering the use of Prolog to analyse English sentences and to illustrate how Prolog can be used to implement applications of an 'Artificial Intelligence' kind. Max Bramer is Emeritus Professor of Information Technology at the University of Portsmouth, England. He has taught Prolog to undergraduate computer science students and used Prolog in his own work for many years.

**Download** [(Logic Programming with Prolog)] [ By (author) Max Bra ...pdf

Read Online [(Logic Programming with Prolog)] [ By (author) Max B ...pdf

## [(Logic Programming with Prolog)] [ By (author) Max Bramer ] [November, 2013]

Max Bramer

## [(Logic Programming with Prolog)] [ By (author) Max Bramer ] [November, 2013] Max Bramer

Logic Programming is the name given to a distinctive style of programming, very different from that of conventional programming languages such as C++ and Java. By far the most widely used Logic Programming language is Prolog. Prolog is a good choice for developing complex applications, especially in the field of Artificial Intelligence. Logic Programming with Prolog does not assume that the reader is an experienced programmer or has a background in Mathematics, Logic or Artificial Intelligence. It starts from scratch and aims to arrive at the point where quite powerful programs can be written in the language. It is intended both as a textbook for an introductory course and as a self-study book. On completion readers will know enough to use Prolog in their own research or practical projects. Each chapter has self-assessment exercises so that readers may check their own progress. A glossary of the technical terms used completes the book. This second edition has been revised to be fully compatible with SWI-Prolog, a popular multi-platform public domain implementation of the language. Additional chapters have been added covering the use of Prolog to analyse English sentences and to illustrate how Prolog can be used to implement applications of an 'Artificial Intelligence' kind. Max Bramer is Emeritus Professor of Information Technology at the University of Portsmouth, England. He has taught Prolog to undergraduate computer science students and used Prolog in his own work for many years.

## Téléchargez et lisez en ligne [(Logic Programming with Prolog)] [ By (author) Max Bramer ] [November, 2013] Max Bramer

Reliure: Broché

Download and Read Online [(Logic Programming with Prolog)] [ By (author) Max Bramer ] [November, 2013] Max Bramer #L8KPJCFZD9A

Lire [(Logic Programming with Prolog)] [ By (author) Max Bramer ] [November, 2013] par Max Bramer pour ebook en ligne[(Logic Programming with Prolog)] [ By (author) Max Bramer ] [November, 2013] par Max Bramer Téléchargement gratuit de PDF, livres audio, livres à lire, bons livres à lire, livres bon marché, bons livres, livres en ligne, livres en ligne, revues de livres epub, lecture de livres en ligne, livres à lire en ligne, bibliothèque en ligne, bons livres à lire, PDF Les meilleurs livres à lire, les meilleurs livres pour lire les livres [(Logic Programming with Prolog)] [ By (author) Max Bramer ] [November, 2013] par Max Bramer à lire en ligne.Online [(Logic Programming with Prolog)] [ By (author) Max Bramer ] [November, 2013] par Max Bramer Doc[(Logic Programming with Prolog)] [ By (author) Max Bramer ] [November, 2013] par Max Bramer Mobipocket[(Logic Programming with Prolog)] [ By (author) Max Bramer ] [November, 2013] par Max Bramer Mobipocket[(Logic Programming with Prolog)] [ By (author) Max Bramer ] [November, 2013] par Max Bramer BPub

L8KPJCFZD9AL8KPJCFZD9A